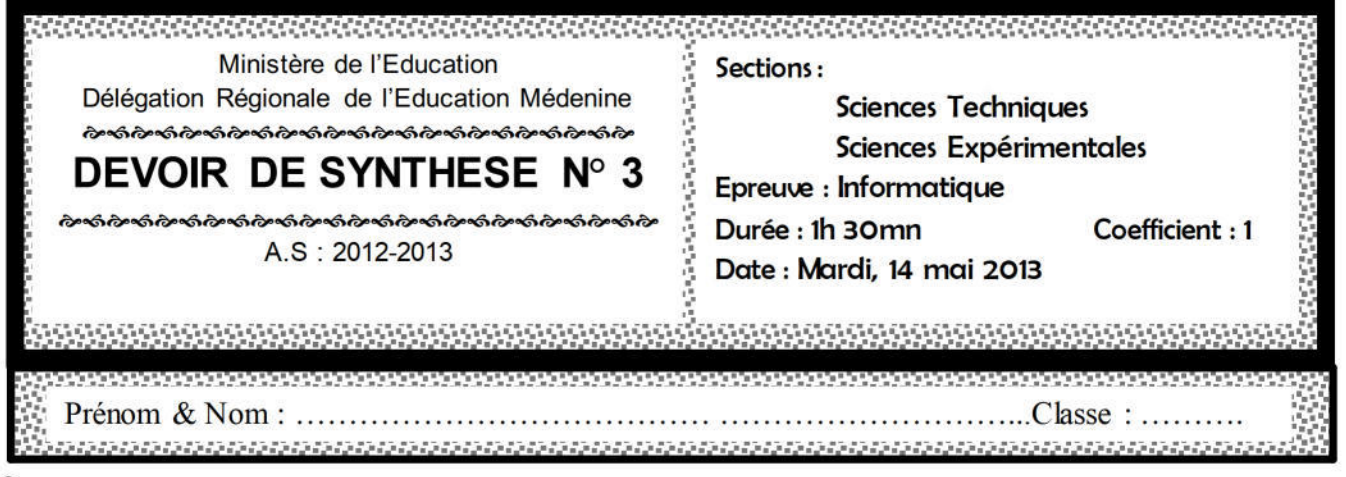

╳ Les réponses à la PARTIE I doivent être rédigées sur cette même feuille qui doit être remise à la fin de l'épreuve avec la feuille de copie qui contiendra les réponses à la PARTIE II.

### **Partie I**

O

### (11 points)

### Exercice N° 1 (3 pts)

Soit la fonction « recherche » suivante :

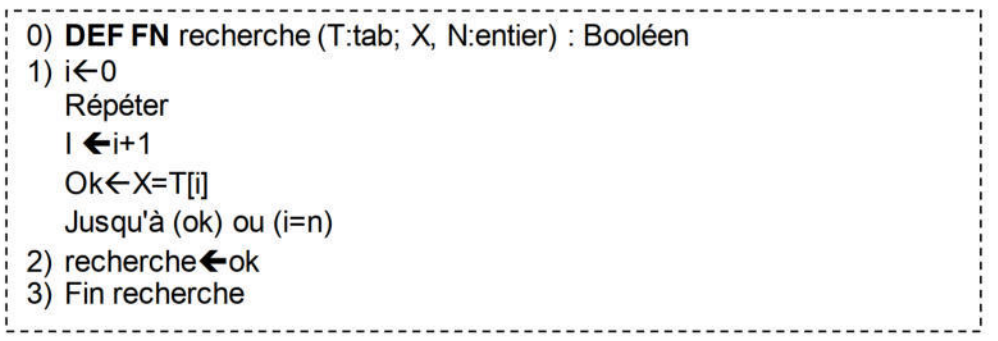

 $\overline{1}$ **SPS** 

Identifier cette méthode de recherche (1pts)

❷ Transformer l'instruction N° 1 en boucle « Tant Que »(1.5pts) as as a on the second second program and programs and programs and

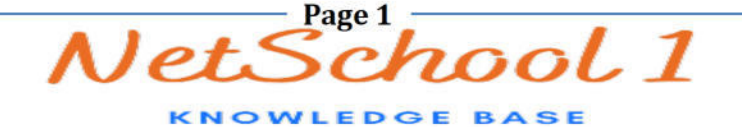

# **Exercice N° 2 (3.5 pts)**

Soient les déclarations Pascal suivantes :

```
 Type
   Couleurs = (Bleu, Vert, Rouge, Noir, Blanc) ; 
   Tab = Array[Bleu. Blanc] of Char;
Var
     V: tab; r: real; i: couleurs ; f: integer;
     Procedure P1 (var x: integer);
         Var n,x1: integer;
        Function Somme (m:integer):integer;
            var q,y:integer;
            Begin
           q:= m DIV 3;
           y:= m MOD 3;
           Somme: = q * y;
            End; 
       begin 
       readln (n);
       x: =Random (n);
      s:= x + \text{Some}(x); end;
```
Compléter le tableau ci-dessous, en mettant dans la 2ème colonne la lettre **V** si la proposition donnée dans la 1ère colonne est valide ou par **F** dans le cas contraire, tout en justifiant la réponse si l'instruction est non valide.

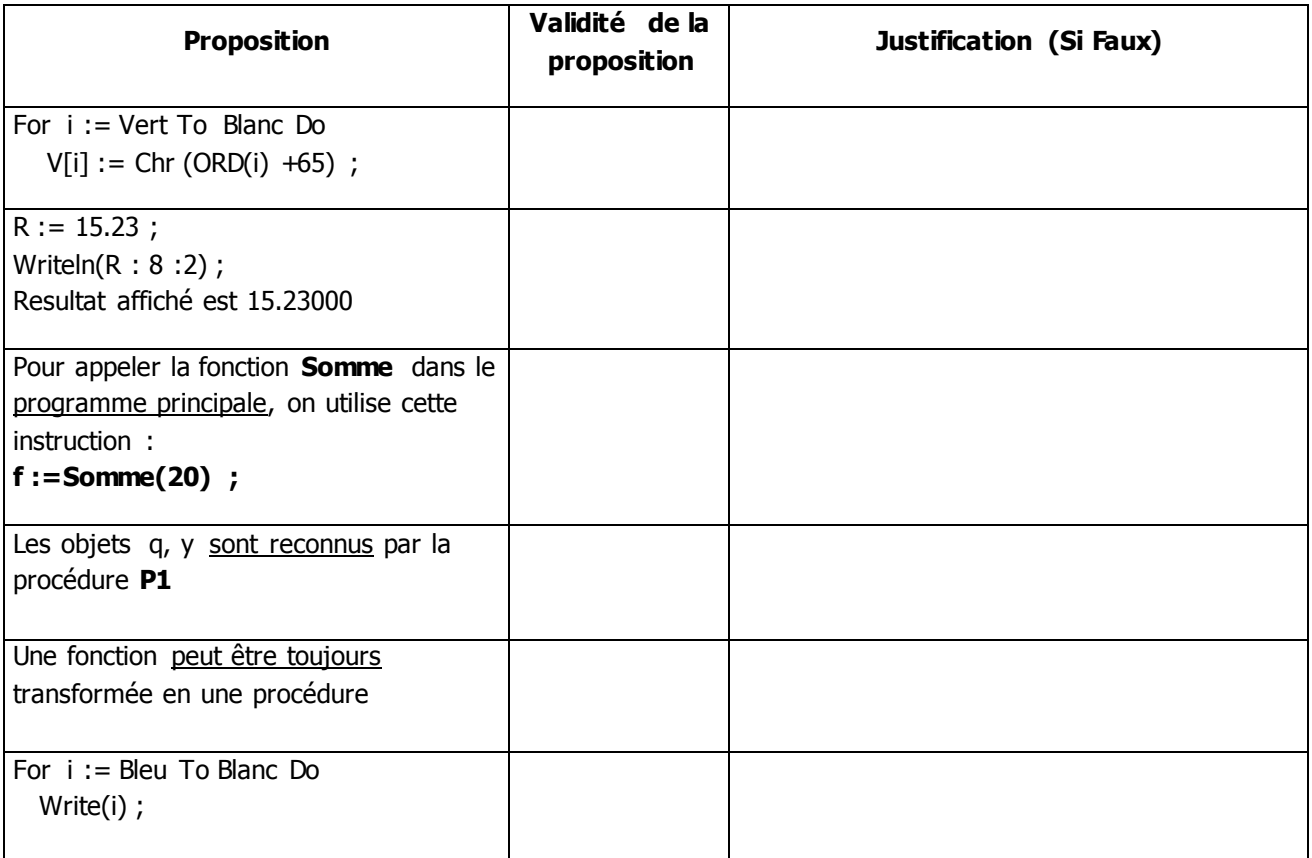

## Exercice  $N^{\circ}$  3 (4.5 pts)

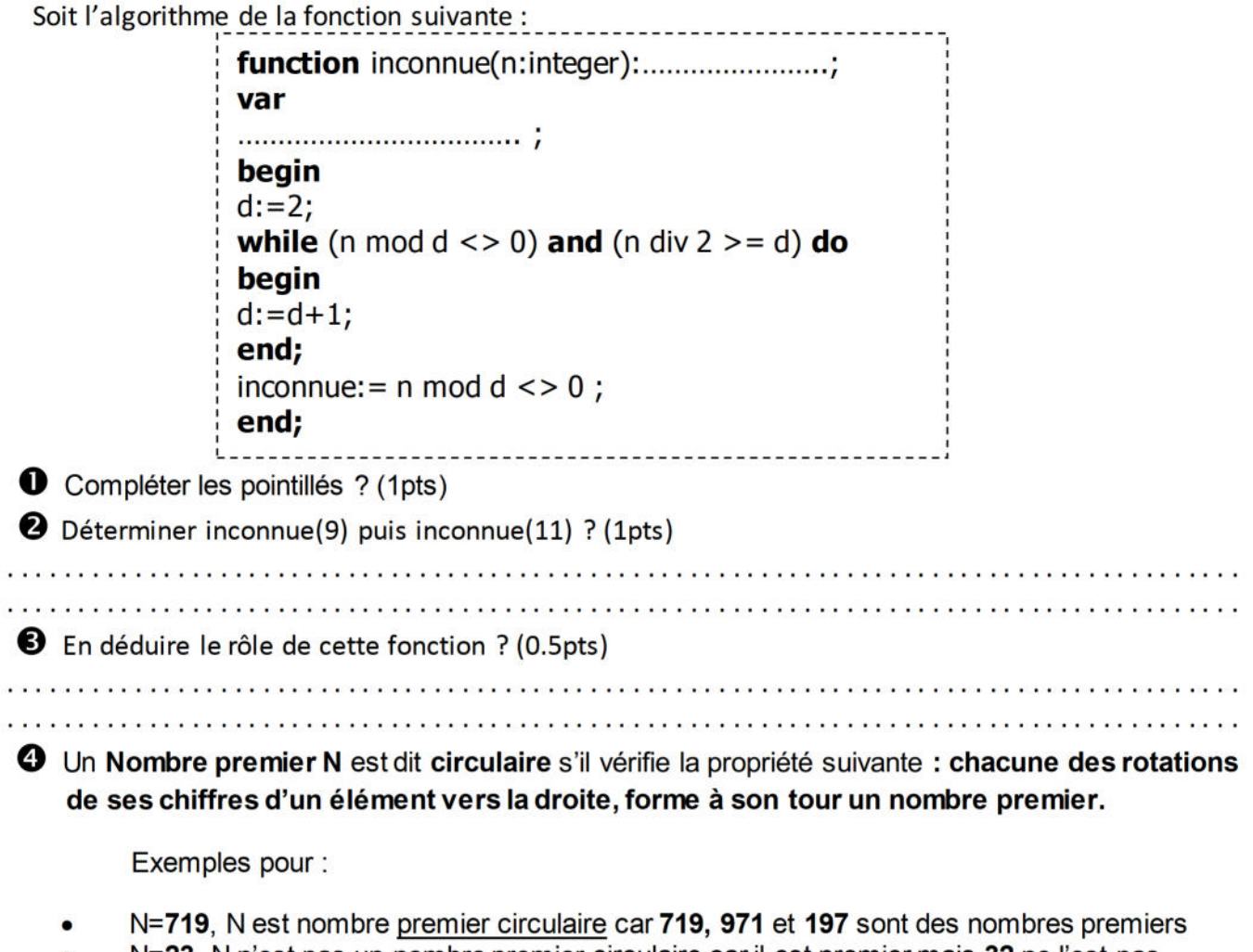

- N=23, N n'est pas un nombre premier circulaire car il est premier mais 32 ne l'est pas.
- $\bullet$ N=6102, N n'est pas un nombre premier circulaire car il n'est pas premier

Ecrire l'algorithme d'une fonction qui permet de vérifier pour un entier N donné s'il est premier circulaire ou non (2pts)

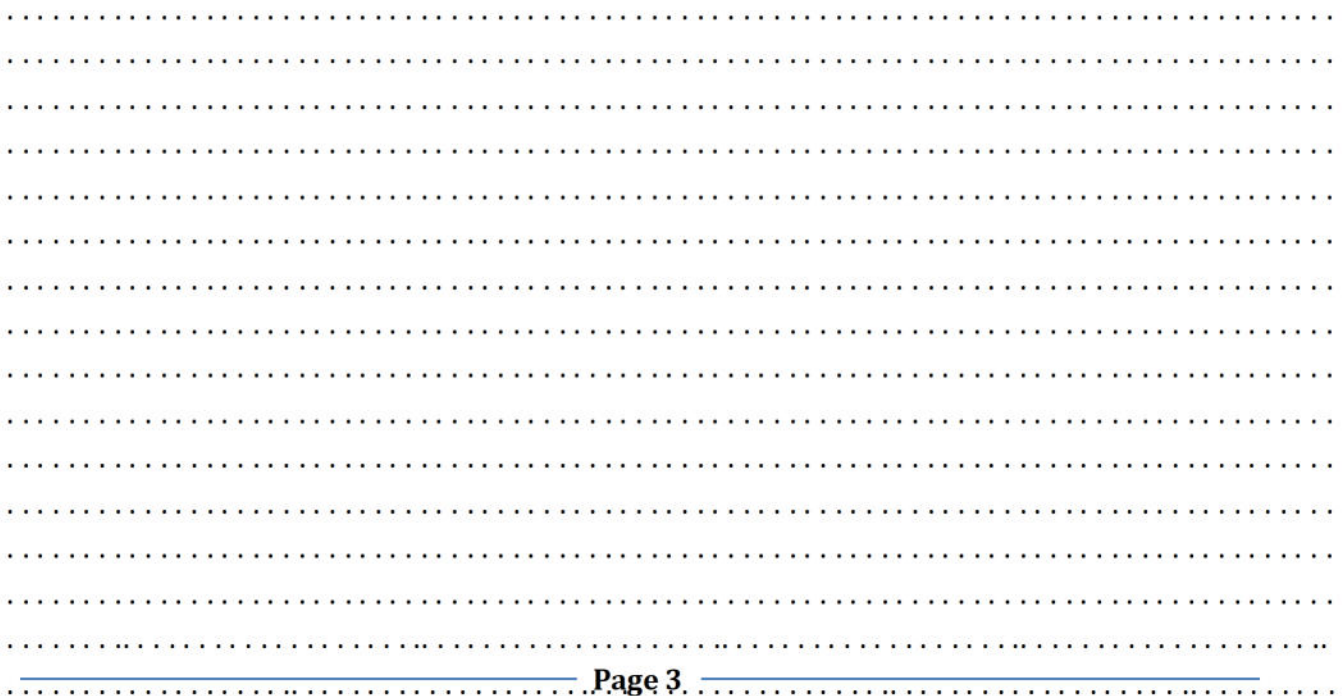

### **Partiel I**

Ecrire un programme qui permet de saisir une chaine CH alphabétique majuscule et d'afficher si cette chaine sommet palindrome ou non

Une chaine est dite palindrome lorsqu'on peut lire dans le deux sens.

Une chaine est dite sommet palindrome lorsqu'elle est :

- Palindrome
- Le premier, le dernier et le caractère du milieu sont identiques.

Pour cela on doit suivre les étapes suivantes :

- > Saisir un entier N, qui représente la longueur d'une chaine CH sachant que N est entier premier compris entre 3 et 9.
- > Saisir le premier et le dernier caractère de la chaine CH.
- > Le reste des caractères sont saisis d'une façon aléatoire.
- > Vérifier si cette chaine sommet palindrome ou non.

#### $N.B$ :

mentier est dit premier si et seulement si divisible par 1 et lui-même.

im ORD ('A')=65

Exemple :

N=7(entier premier) et ch="ALLALLA" le programme affichera sommet palindrome

N=5 (entier premier) et ch= "RADAR" le programme affichera palindrome non sommet

N=3 et ch="AMI" le programme affichera ni sommet palindrome ni palindrome

### Travail demandé

**O** Analyser le problème en le décomposant en modules.

<sup>2</sup> Analyser chaque module proposé.

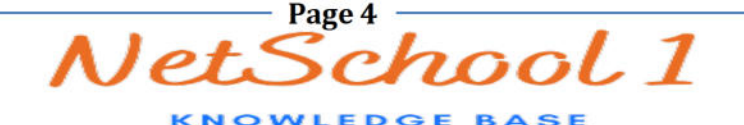